**of the ARBURG Host Computer System (ALS 7.3)**

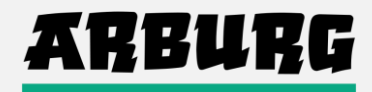

## **1. Maschine - Network Layout**

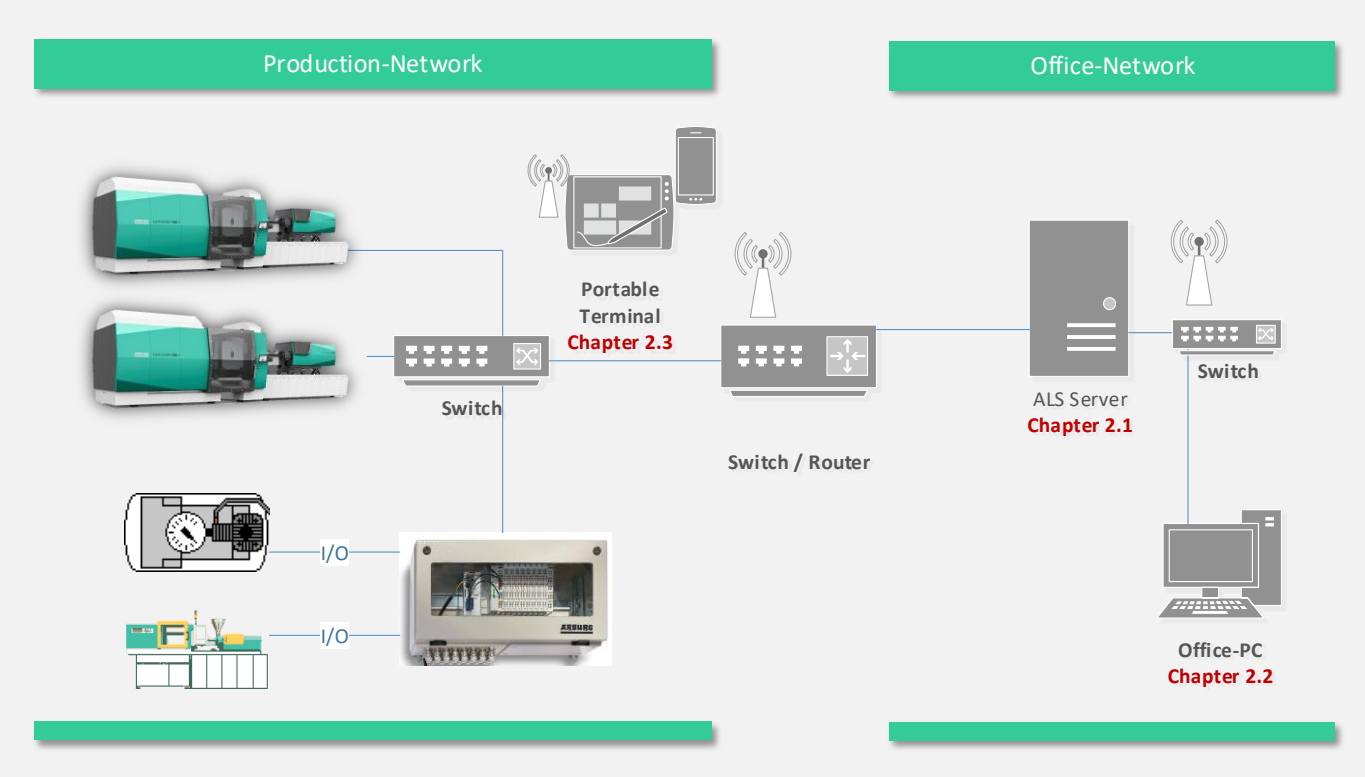

The plan illustrates the required wiring between the injection moulding machines (IMM) and the ALS Server. The wiring is to be carried out by a local IT department / company and to be adjusted to the local requirements. For the network, standard Ethernet components [100/1000BaseT(X)] are required. Configuration of injection moulding machines (IMM) is done in consultation with ARBURG.

#### **1.1 Network**

- The cables must at least correspond to Cat.5 and be doubled shielded (in pairs and in total, i.e. **Cat.5 S-STP** with RJ45 connector)
- The cable between switch and machine (Patch cable) must not be longer than 100 meter.
- Network Switch: 100/1000Mbps
- A maximum bus load not exceeding 30% is recommended (including broadcast telegrams).
- For remote locations a permanent network connection is required (with a minimum of 5kbit/s per machine)

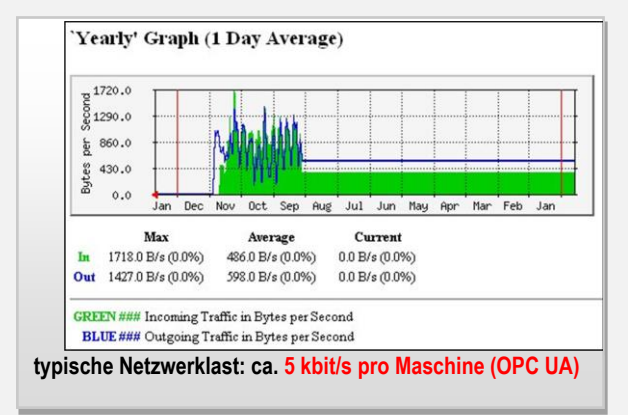

#### **1.2 Remote Access**

The customer has to provide ARBURG with a remote access to the ALS server. The remote access is used for installation and support of the ALS system. The connection has to be tested together with ARBURG before setting into operation. The following products are supported:

- Go2Assist (no additional installation necessary)
- TeamViewer version 13 (no additional installation necessary)

**of the ARBURG Host Computer System (ALS 7.3)**

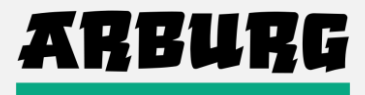

## **Hints:**

- The ALS system can be expanded at any time with a connection for further machines.
- A conclusion of a software service contract (regular system updates and hotline support) is mandatory within the first year after purchase / installation. Before end of the first year, the contract can either be extended for another year or terminated. The corresponding software fee has to be paid for one year in advance.
- New functions or new ALS modules are offered at the respective sales price of the module

## **2. System Requirements**

#### **2.1 (Virtual) ALS–Server:**

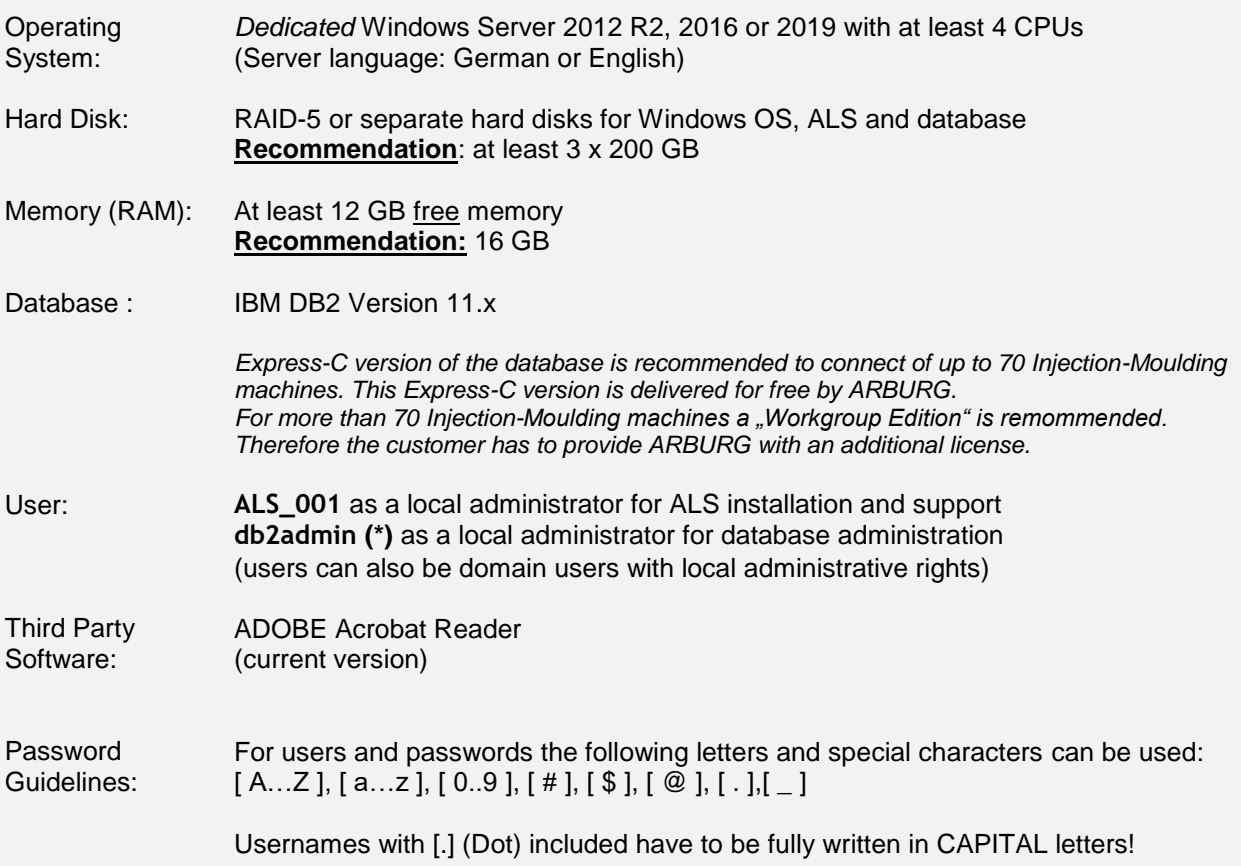

**of the ARBURG Host Computer System (ALS 7.3)**

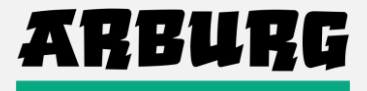

## **(\*) Remark:**

#### **DB2** instance user account

The user account must belong to the *Administrators* group on the computer where the installation will be performed.

A local or domain user account is required for the DB2 instance because the instance is run as a Windows service and the service will be executing in the security context of the user account.

The following privileges must be granted: **c:> whoami /priv**

**SeTcbPrivilege SeDebugPrivilege** SeCreateTokenPrivilege SeIncreaseQuotaPrivilege SeLockMemoryPrivilege SeAssignPrimaryTokenPrivilege SeIncreaseQuotaPrivilege

ALS generates a cyclic backup of the database to a predefined directory on a local hard disk every night (i.e. 11pm / backup directory: \ALSBCKUP). Saving the corresponding directories lies in responsibility of the customer.

The directory of the ALS application (\als50) and the database directory must be excluded from cyclic backups and anti-virus checks.

#### **2.2 ALS-Client**

- WINDOWS 10, 8 or 7 (incl. latest service updates)
- At least 2 GB free memory (after complete software boot)
- Network connection (TCP/IP) to ALS-Server (Ports >> refer to chapter 2.4)
- Adobe ACROBAT Reader, recommended: MS-Excel (for data export)
- Write and delete permission to the local installation directory (e.g. \als50) is needed for the corresponding Windows-User to perform automatic updates of the ALS client

**of the ARBURG Host Computer System (ALS 7.3)**

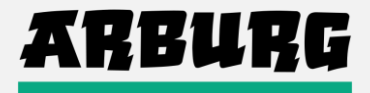

#### **2.3 Portable terminals / web-based Clients**

To access web-based ALS applications, like

- ALS Mobile Monitoring / Reporting
- ALS Mobile Production
- ALS Mobile Maintenance
- Info terminal

a current web browser with Websocket-Support is recommended. The web browser must be allowed to access the ALS server via network.

While using ALS mobile applications cookies must be allowed within the web browser. Using web based mobile ALS applications are subject to the safety regulations of your company (e.g. in accessing the network and servers by use of WLAN or VPC connections)

#### **2.4 Firewall**

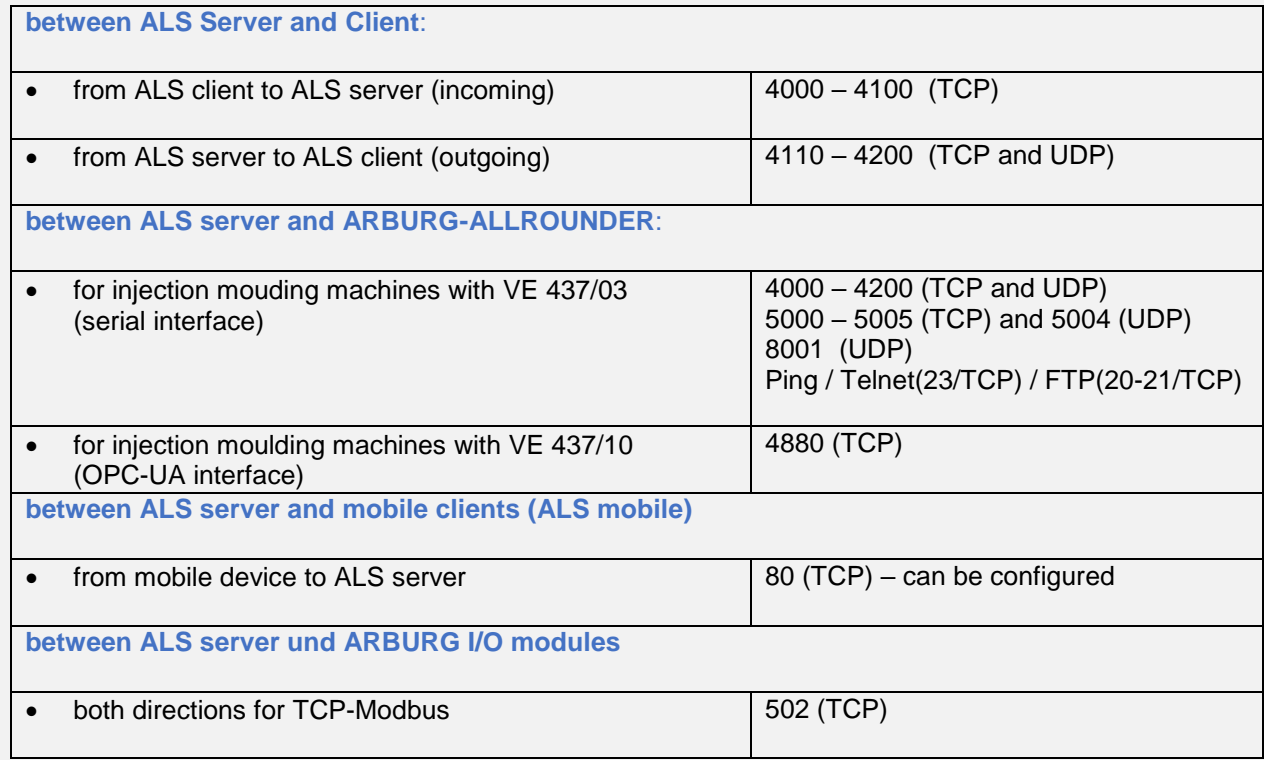

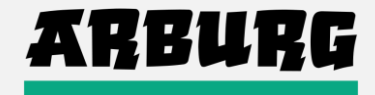

**of the ARBURG Host Computer System (ALS 7.3)**

## **2.5 Maschine Connectivity**

The following requirements have to be fulfilled to connect competitor injection moulding machines. Retrofit and machine hardware delivery is handled by the corresponding machine manufacturer.

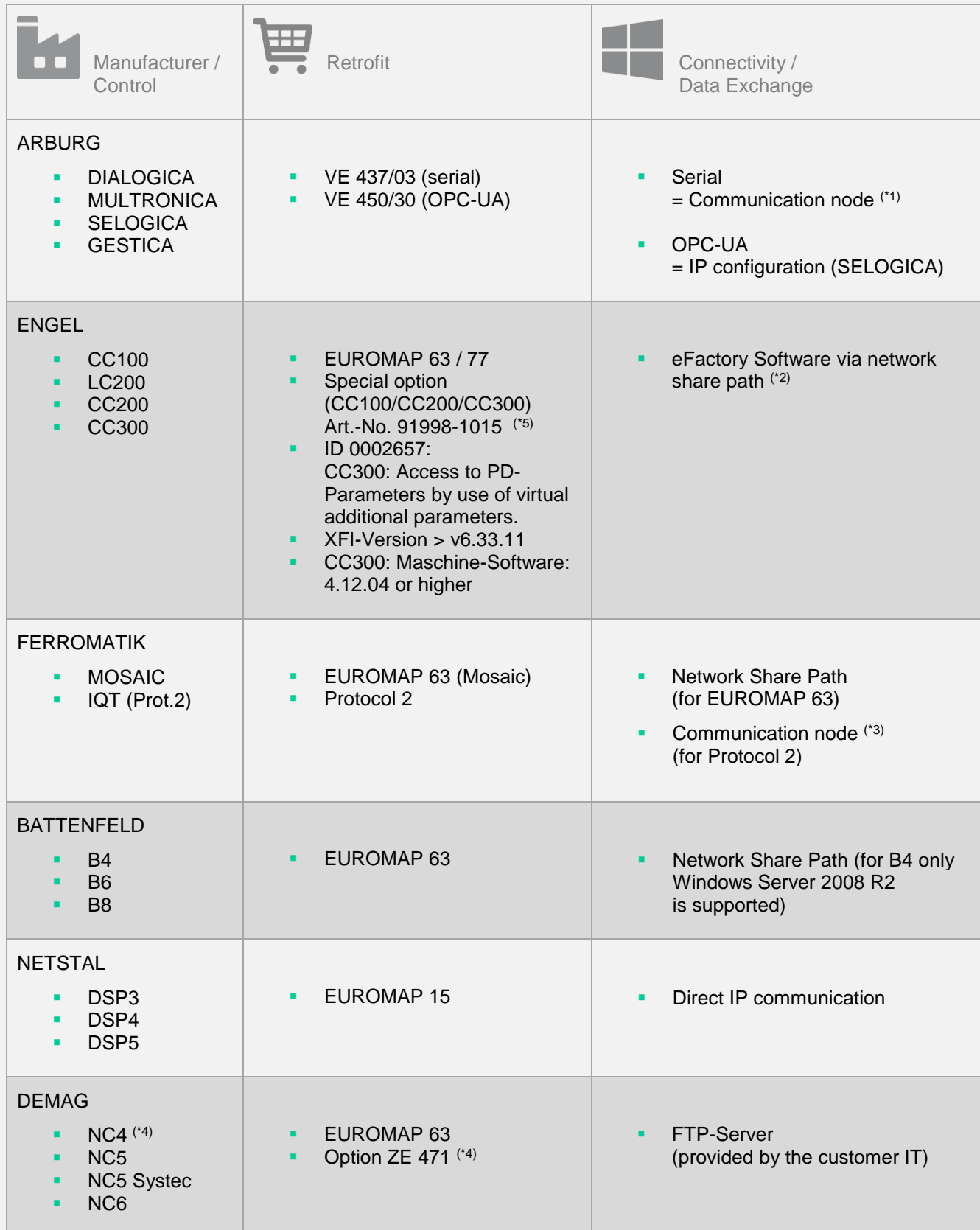

**of the ARBURG Host Computer System (ALS 7.3)**

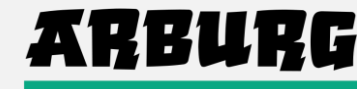

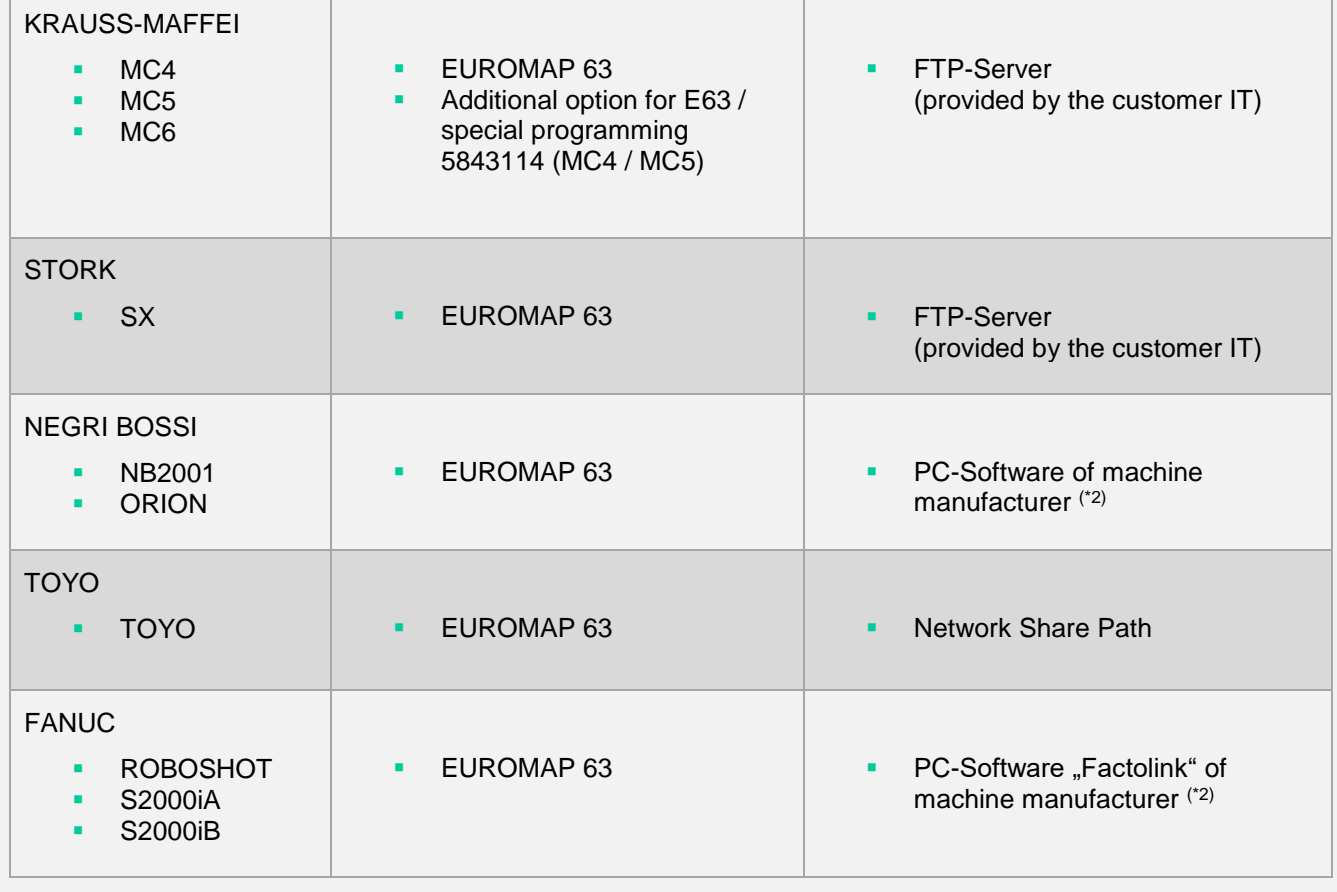

*Changes and Errors excepted. There is no entitlement to completeness. Last update: 03/2019*

(\*1) = Delivery with option VE 437/03 "SELOGICA host computer interface". Retrofit is perfomed by ARBURG Service.

(\*2) = Installation and configuration perfomed by machine manufacturer.

(\*3) = Delivery of the communication node performed by ARBURG. VE 611/01 necessary for each machine.

 $(*4) =$  Option ZE 471 is an essential requirement for machines with NC4 control.

(\*5) = Allows machine program handling (DNC) with host computer system (OPT112346).